## МИНИСТЕРСТВО НАУКИ И ВЫСШЕГО ОБРАЗОВАНИЯ РОССИЙСКОЙ ФЕДЕРАЦИИ федеральное государственное автономное образовательное учреждение высшего образования "САНКТ-ПЕТЕРБУРГСКИЙ ГОСУДАРСТВЕННЫЙ УНИВЕРСИТЕТ АЭРОКОСМИЧЕСКОГО ПРИБОРОСТРОЕНИЯ"

Кафедра № 32

УТВЕРЖДАЮ

Руководитель направления

доц., к.т.н., доц.

(должность, уч. степень, звание)

С.В. Солёный

(инициалы, фамилия)

(подпись) «22» июня 2023 г.

## РАБОЧАЯ ПРОГРАММА ДИСЦИПЛИНЫ

«Цифровое проектирование киберфизических комплексов» (Наименование дисциплины)

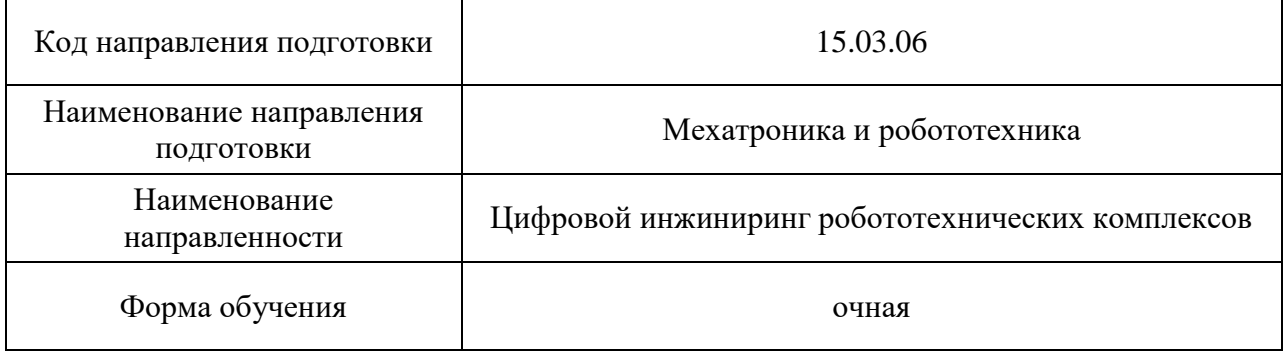

Программу составил (а) доц., к.т.н. В.П. Кузьменко В.П. Кузьменко В.П. Кузьменко (инициалы, фамилия) (должность, уч. степень, звание) (подпись, дата) Программа одобрена на заседании кафедры № 32

«24» апреля 2023 г., протокол № 6

Заведующий кафедрой № 32

(уч. степень, звание) (подпись, дата) (инициалы, фамилия)

доц., к.т.н., доц. С.В. Солёный

Ответственный за ОП ВО 15.03.06(02)

(должность, уч. степень, звание) (подпись, дата)

доц., к.т.н., доц. (дель в Солене Соля. Солёная О.Я. Солёная О.Я. В Солёная (подпись, дата)

Заместитель директора института №3 по методической работе

старший преподаватель **Н.В. Решетникова** (должность, уч. степень, звание) (подпись, дата) (инициалы, фамилия)

#### Аннотация

Дисциплина «Цифровое проектирование киберфизических комплексов» входит в образовательную программу высшего образования – программу бакалавриата по направлению подготовки 15.03.06 «Мехатроника и робототехника» направленности «Цифровой инжиниринг робототехнических комплексов». Дисциплина реализуется кафедрой «№32».

Дисциплина нацелена на формирование у выпускника следующих компетенций:

ПК-2 «Способен проводить расчетные и конструкторские работы по проектированию и созданию робототехнических систем и комплексов с использованием средств цифрового инжиниринга»

ПК-5 «Способен эксплуатировать робототехнические системы и комплексы»

Содержание дисциплины охватывает круг вопросов, связанных с Содержание дисциплины охватывает круг вопросов, связанных с промышленным интернетом вещей и киберфизическими технологиями.

Преподавание дисциплины предусматривает следующие формы организации учебного процесса: лекции, лабораторные работы, самостоятельная работа обучающегося, курсовое проектирование.

Программой дисциплины предусмотрены следующие виды контроля: текущий контроль успеваемости, промежуточная аттестация в форме экзамена.

Общая трудоемкость освоения дисциплины составляет 5 зачетных единиц, 180 часов.

Язык обучения по дисциплине «русский».

1. Перечень планируемых результатов обучения по дисциплине

1.1. Цели преподавания дисциплины

Цель дисциплины:

Формирование у обучающихся теоретических знаний и практических умений и навыков в области проектирования, моделирования и отладки киберфизических систем электроэнергетических объектов.

Задачи дисциплины:

1. Сформировать знания в области устройства, проектирования и моделирования киберфизических системах;

2. Изучить концепцию применения промышленного интернета, основные этапы проектирования киберфизических систем электроэнергетических объектов.

3. Сформировать первичные навыки разработки и моделирования киберфизических систем электроэнергетических объектов.

1.2. Дисциплина входит в состав части, формируемой участниками образовательных отношений, образовательной программы высшего образования (далее – ОП ВО).

1.3. Перечень планируемых результатов обучения по дисциплине, соотнесенных с планируемыми результатами освоения ОП ВО.

В результате изучения дисциплины обучающийся должен обладать следующими компетенциями или их частями. Компетенции и индикаторы их достижения приведены в таблине 1.

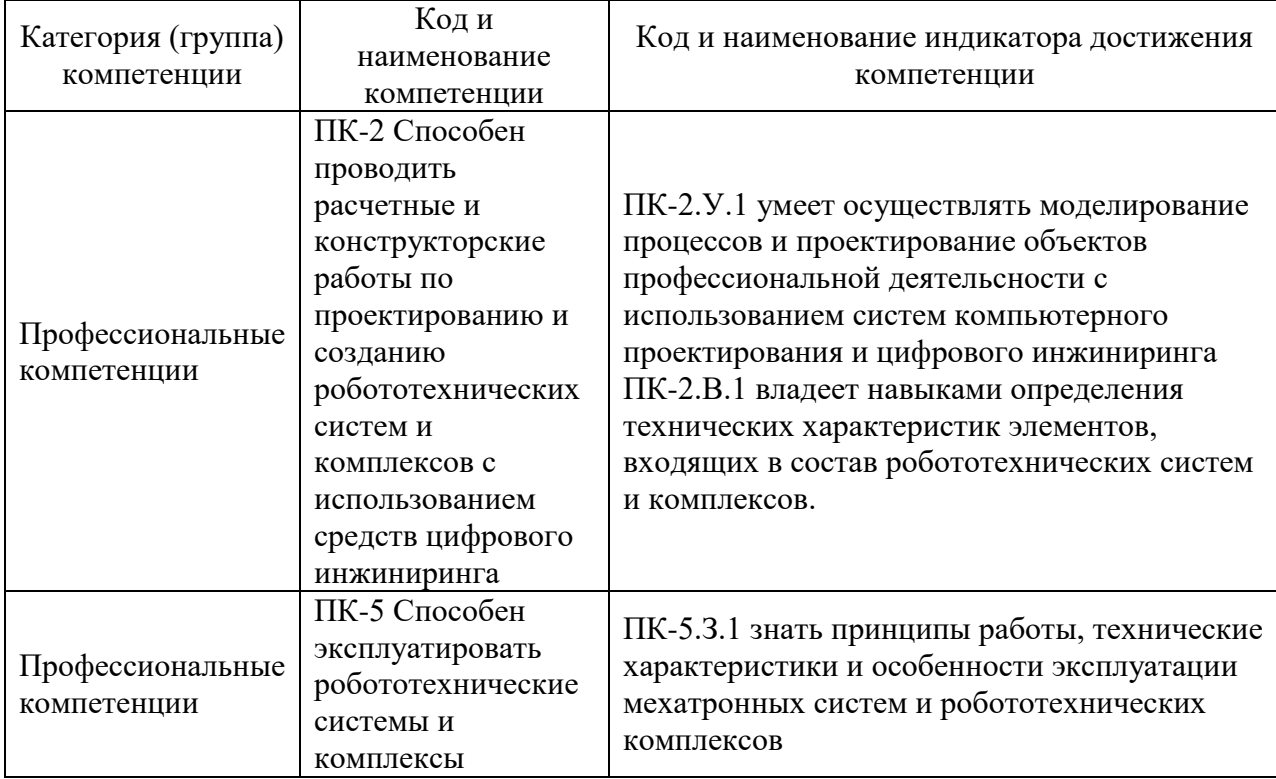

Таблица 1 – Перечень компетенций и индикаторов их достижения

#### 2. Место дисциплины в структуре ОП

Дисциплина может базироваться на знаниях, ранее приобретенных обучающимися при изучении следующих дисциплин:

Цифровое проектирование;

Знания, полученные при изучении материала данной дисциплины, имеют как самостоятельное значение, так и могут использоваться при прохождении

производственной преддипломной практики и подготовке выпускной квалификационной работы.

#### 3. Объем и трудоемкость дисциплины

Данные об общем объеме дисциплины, трудоемкости отдельных видов учебной работы по дисциплине (и распределение этой трудоемкости по семестрам) представлены в таблице 2.

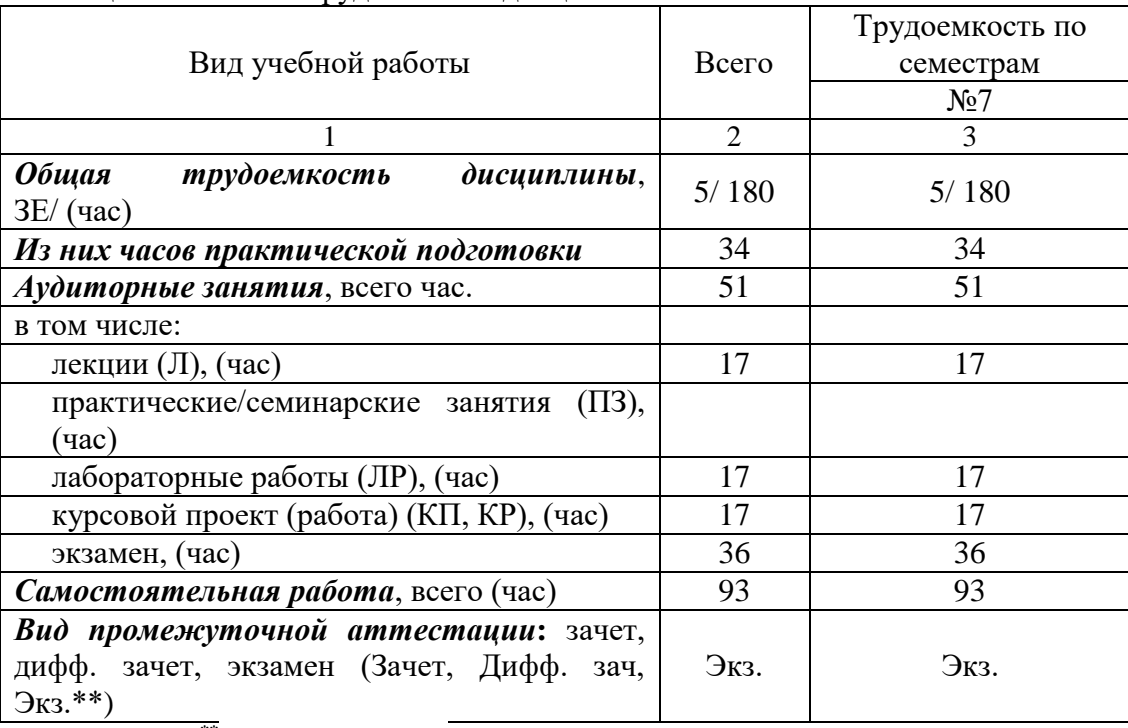

Таблица 2 – Объем и трудоемкость дисциплины

Примечание: **\*\***кандидатский экзамен

## 4. Содержание дисциплины

4.1. Распределение трудоемкости дисциплины по разделам и видам занятий. Разделы, темы дисциплины и их трудоемкость приведены в таблице 3.

Таблица 3 – Разделы, темы дисциплины, их трудоемкость

| Разделы, темы дисциплины                                                                                                    | Лекции<br>(час) | $\Pi$ 3 (C3)<br>(час) | ЛР<br>(час) | ΚП<br>(час) | <b>CPC</b><br>(час) |
|----------------------------------------------------------------------------------------------------|-----------------|-----------------------|-------------|-------------|---------------------|
|                                                                                                    | Семестр 7       |                       |             |             |                     |
| цифрового<br>Основы<br>проектирования<br>киберфизических систем:<br>Определение<br>$\bullet$<br>$\mathbf{M}$<br>основные<br>характеристики киберфизических<br>систем (КФС).<br>Принципы работы и архитектура<br>$\bullet$<br>КФС.<br>Стандарты и протоколы связи в<br>$\bullet$<br>КФС.<br>Инструменты и платформы<br>ЛЛЯ<br>$\bullet$<br>проектирования КФС. | 4               |                       | 4           |             | 20                  |

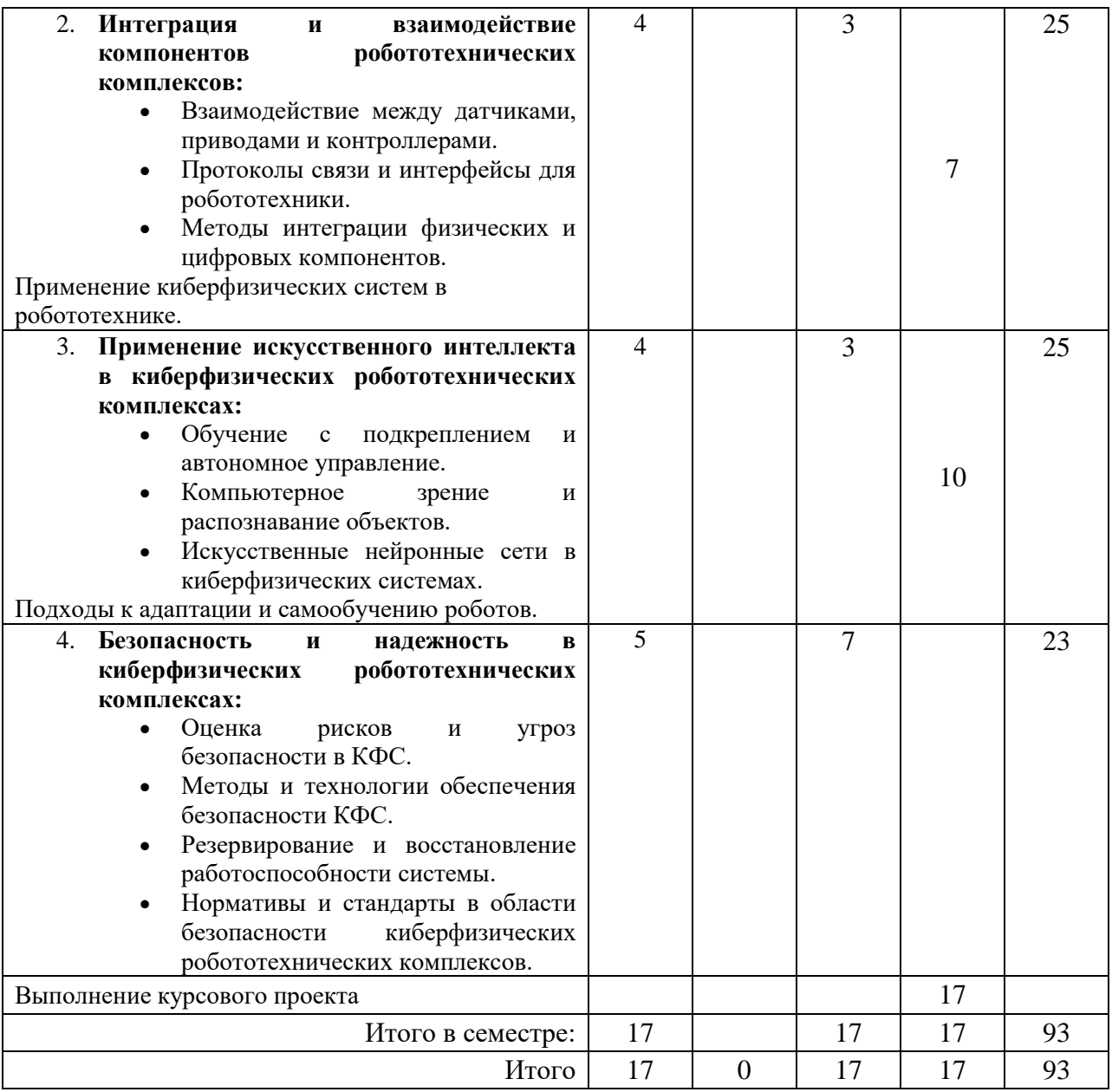

Практическая подготовка заключается в непосредственном выполнении обучающимися определенных трудовых функций, связанных с профессиональной деятельностью.

4.2. Содержание разделов и тем лекционных занятий.

Содержание разделов и тем лекционных занятий приведено в таблице 4. Таблица 4 – Содержание разделов и тем лекционного цикла

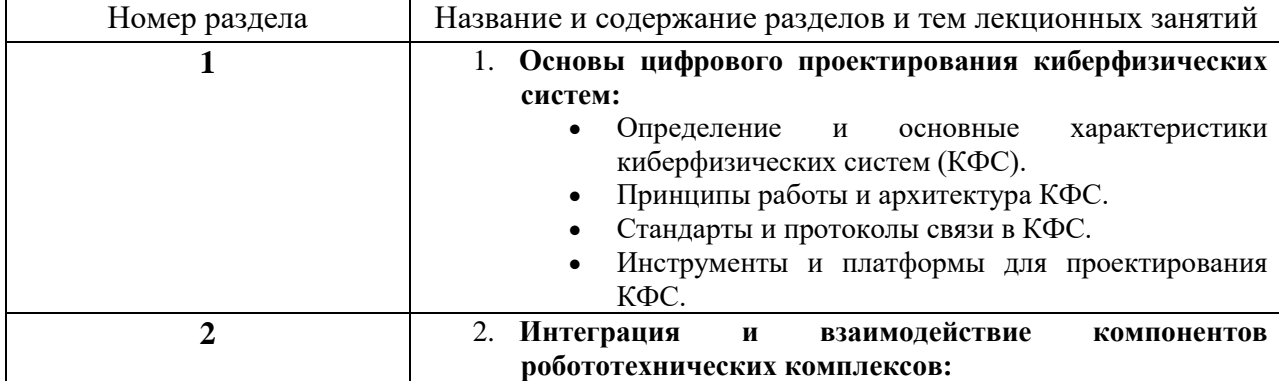

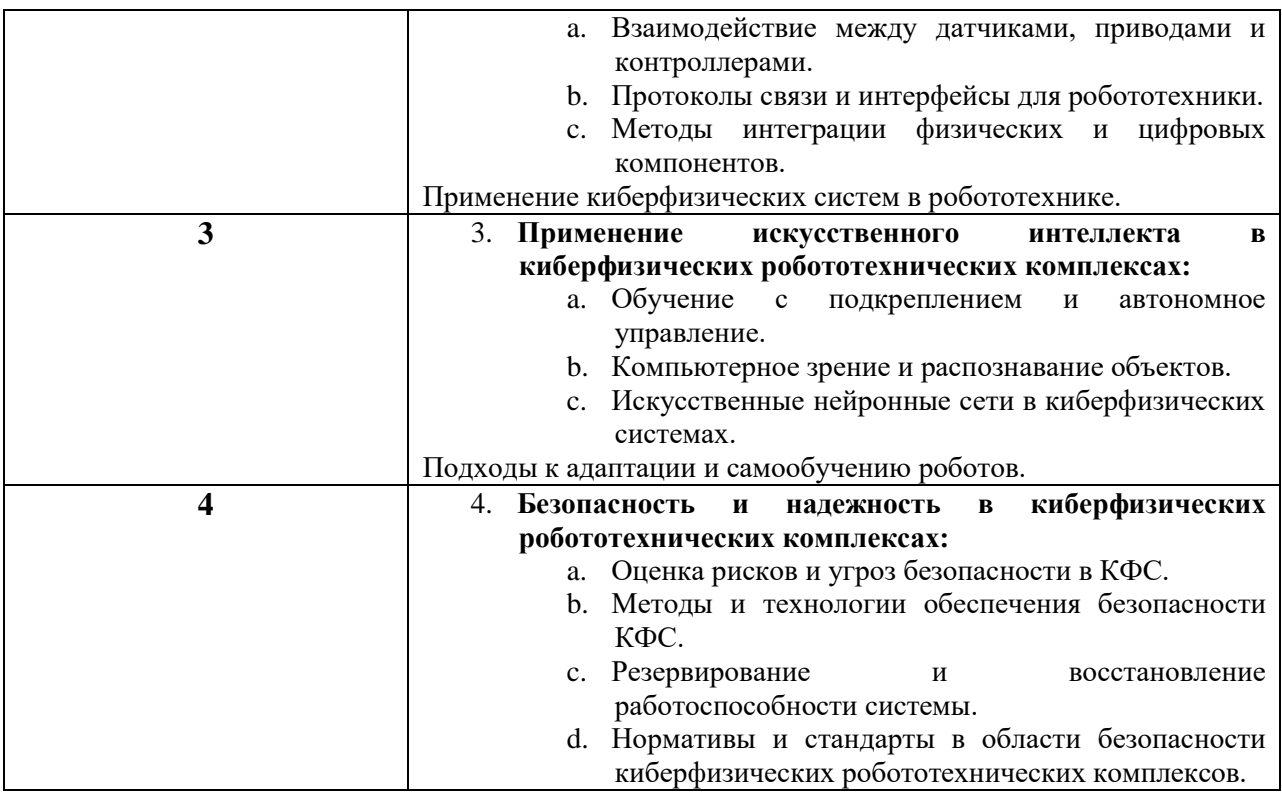

4.3. Практические (семинарские) занятия

Темы практических занятий и их трудоемкость приведены в таблице 5.

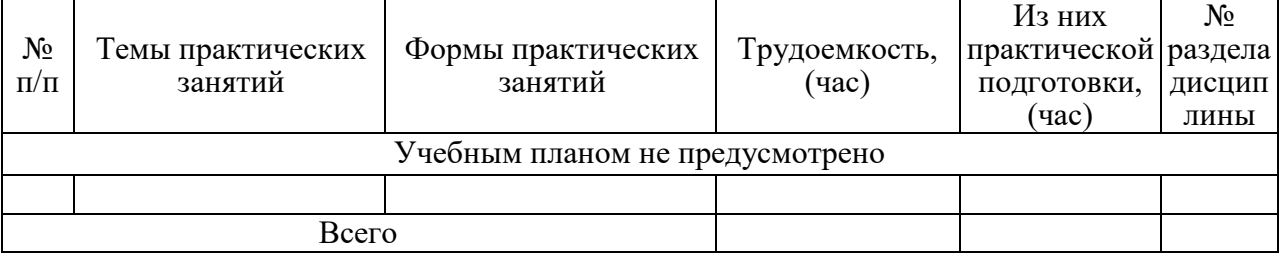

# Таблица 5 – Практические занятия и их трудоемкость

## 4.4. Лабораторные занятия

Темы лабораторных занятий и их трудоемкость приведены в таблице 6.

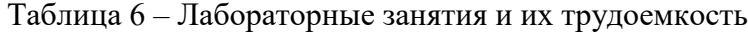

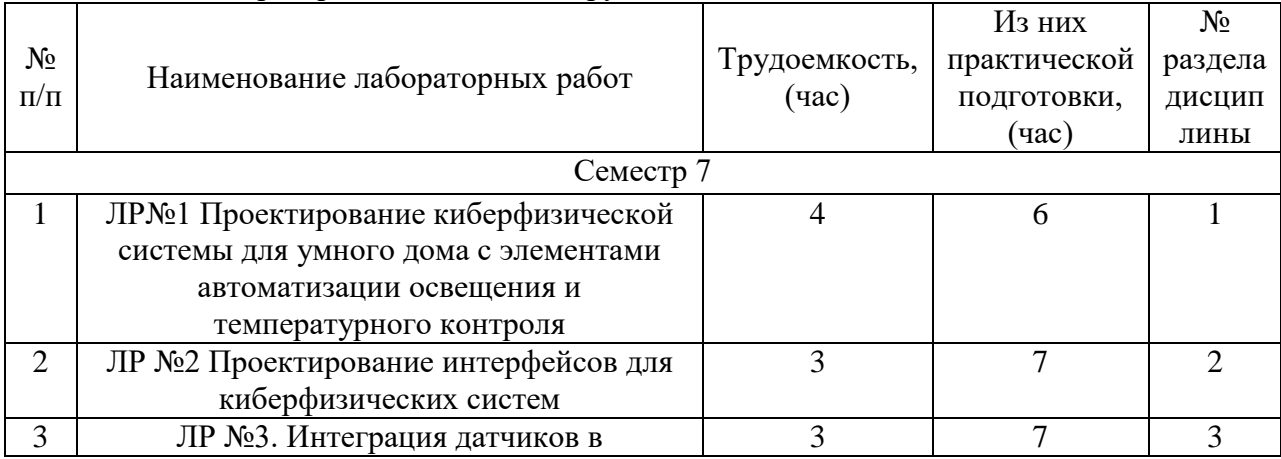

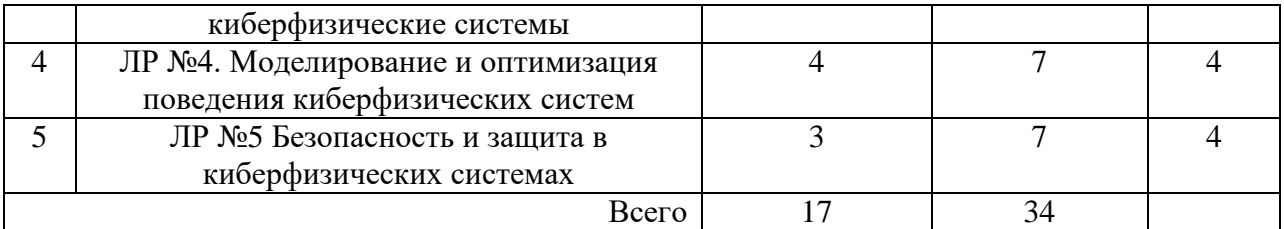

4.5. Курсовое проектирование/ выполнение курсовой работы

Цель курсового проекта: цифровое проектирование киберфизических комплексов. Часов практической подготовки: 17.

Примерные темы заданий на курсовой проект приведены в разделе 10 РПД.

4.6. Самостоятельная работа обучающихся

Виды самостоятельной работы и ее трудоемкость приведены в таблице 7. Таблица 7 – Виды самостоятельной работы и ее трудоемкость

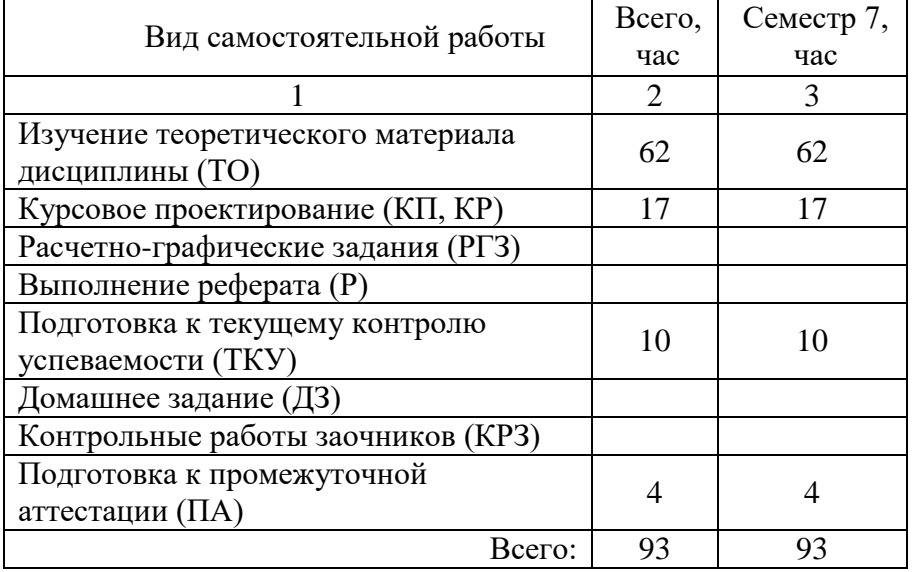

5. Перечень учебно-методического обеспечения

для самостоятельной работы обучающихся по дисциплине (модулю) Учебно-методические материалы для самостоятельной работы обучающихся указаны в п.п. 7-11.

6. Перечень печатных и электронных учебных изданий Перечень печатных и электронных учебных изданий приведен в таблице 8. Таблица 8– Перечень печатных и электронных учебных изданий

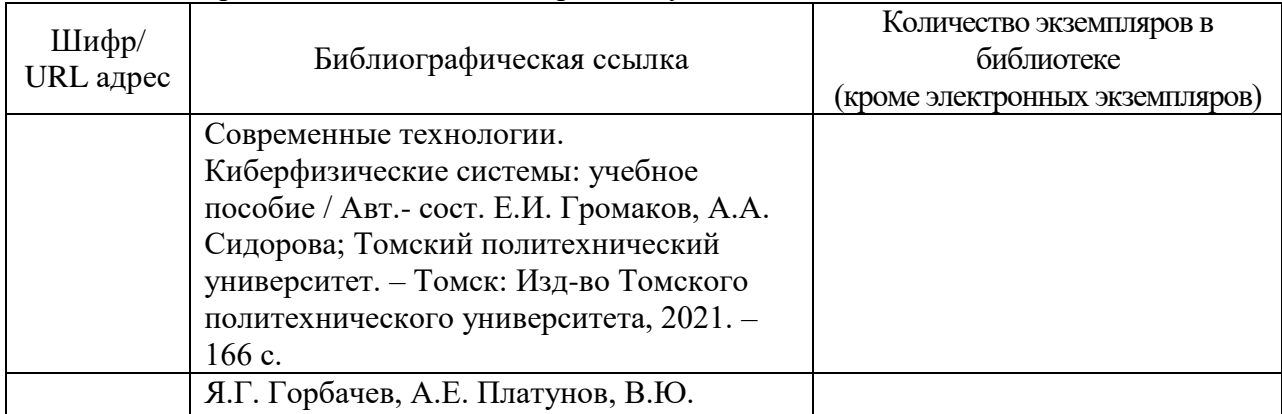

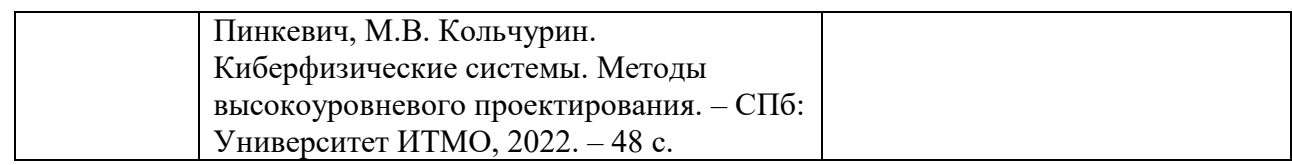

7. Перечень электронных образовательных ресурсов

информационно-телекоммуникационной сети «Интернет»

Перечень электронных образовательных ресурсов информационнотелекоммуникационной сети «Интернет», необходимых для освоения дисциплины приведен в таблице 9.

Таблица 9 – Перечень электронных образовательных ресурсов информационнотелекоммуникационной сети «Интернет»

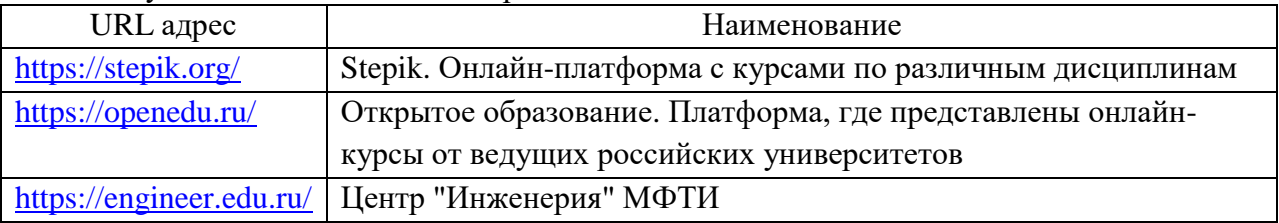

8. Перечень информационных технологий

8.1. Перечень программного обеспечения, используемого при осуществлении образовательного процесса по дисциплине.

Перечень используемого программного обеспечения представлен в таблице 10.

#### Таблица 10– Перечень программного обеспечения

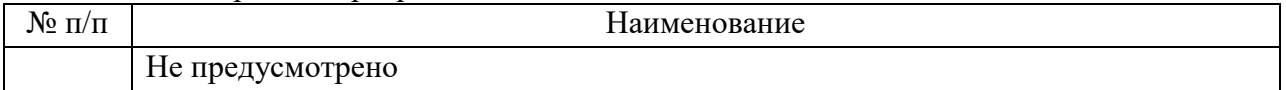

8.2 Перечень информационно-справочных систем,используемых при осуществлении образовательного процесса по дисциплине

Перечень используемых информационно-справочных систем представлен в таблице 11.

Таблица 11– Перечень информационно-справочных систем

| $\bullet$<br>$\Pi/\Pi$<br><b>No</b> |                               | ование<br>ваименс |  |
|-------------------------------------|-------------------------------|-------------------|--|
|                                     | <b>TI</b><br>Не предусмотрено |                   |  |

#### 9. Материально-техническая база

Состав материально-технической базы, необходимой для осуществления образовательного процесса по дисциплине, представлен в таблице12.

#### Таблица 12 – Состав материально-технической базы

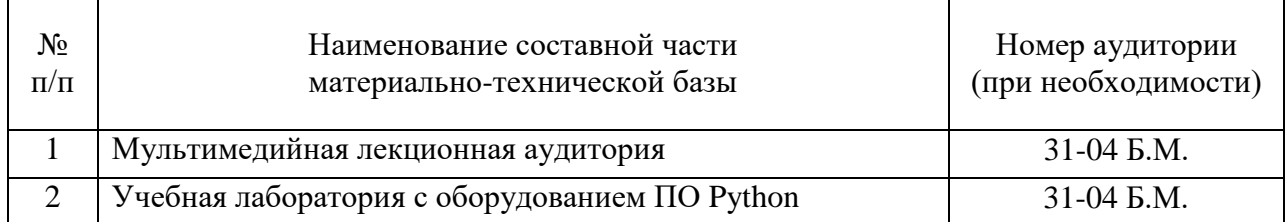

10. Оценочные средства для проведения промежуточной аттестации

10.1. Состав оценочных средств для проведения промежуточной аттестации обучающихся по дисциплине приведен в таблице 13.

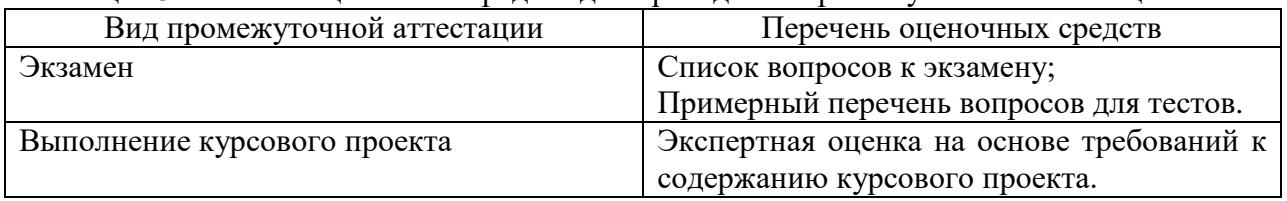

Таблица 13 – Состав оценочных средств для проведения промежуточной аттестации

10.2 В качестве критериев оценки уровня сформированности (освоения) компетенций обучающимися применяется 5-балльная шкала оценки сформированности компетенций, которая приведена в таблице 14. В течение семестра может использоваться 100-балльная шкала модульно-рейтинговой системы Университета, правила использования которой, установлены соответствующим локальным нормативным актом ГУАП.

Таблица 14 –Критерии оценки уровня сформированности компетенций

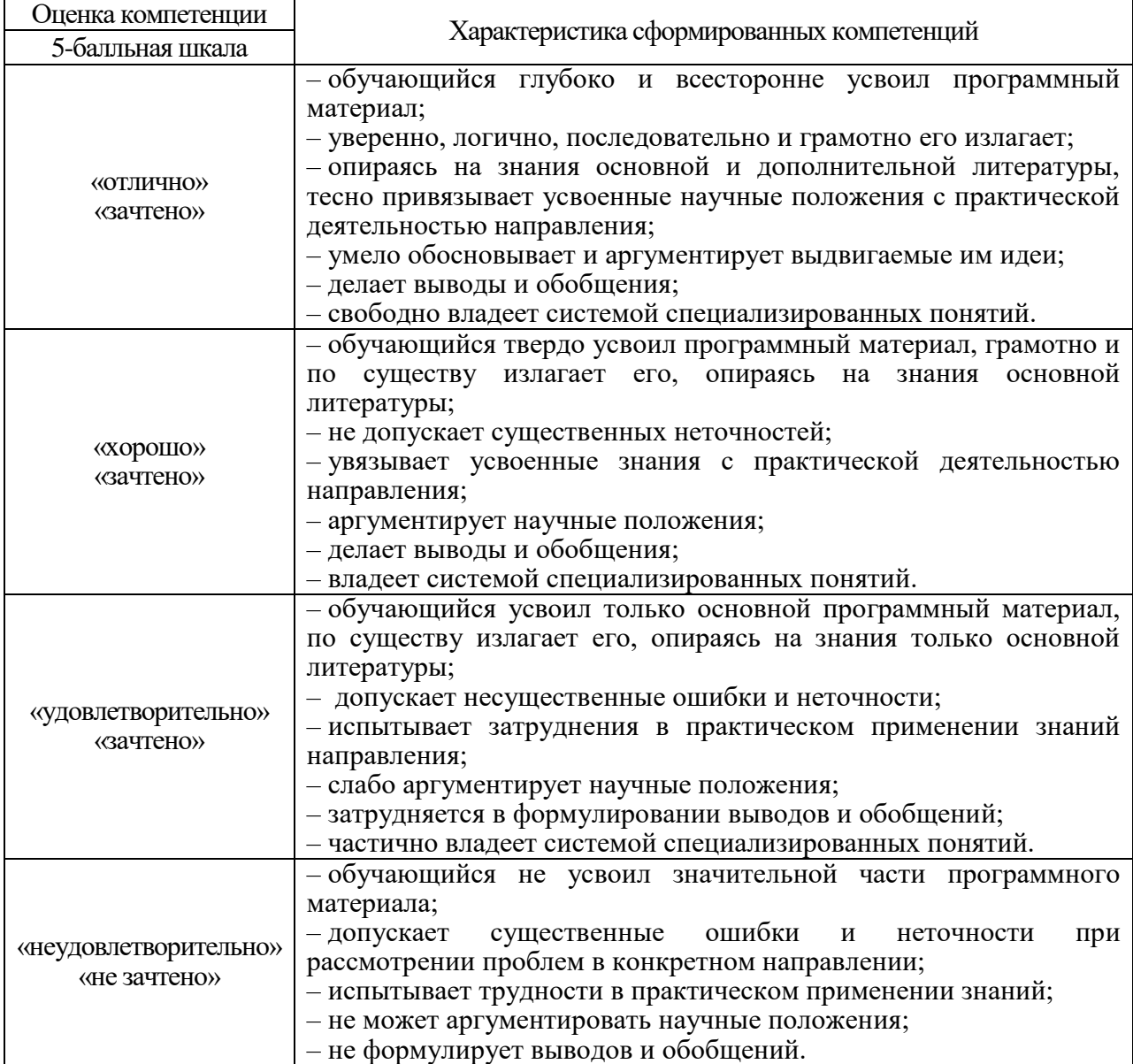

Типовые контрольные задания или иные материалы. Вопросы для экзамена представлены в таблице 15.

Таблица 15 - Вопросы для экзамена

| $N$ о п $/\pi$<br>индикатора<br>$\Pi K-2.Y.1$<br>1. Что такое моделирование в контексте<br>киберфизических систем?<br>2. Какие основные методы используются для | Перечень вопросов для экзамена  |  |
|----------------------------------------------------------------------------------------------------|---------------------------------|--|
|                                                                                                    |                                 |  |
|                                                                                                    |                                 |  |
|                                                                                                    |                                 |  |
|                                                                                                    |                                 |  |
|                                                                                                    | создания математических моделей |  |
| киберфизических систем?                                                                                                    |                                 |  |
| 3. Что такое Цифровой двойник и как он связан с                                                                                                    |                                 |  |
| киберфизическими системами?                                                                                                    |                                 |  |
| 4. Каковы основные этапы цифрового                                                                                                    |                                 |  |
| проектирования киберфизических комплексов?                                                                                                    |                                 |  |
| 5. Что такое оптимизация в контексте                                                                                                    |                                 |  |
| киберфизического проектирования?                                                                                                    |                                 |  |
| 6. В чем заключается задача оптимизации поведения                                                                                                    |                                 |  |
| киберфизических систем?                                                                                                    |                                 |  |
| 7. Какие инструменты и языки программирования                                                                                                    |                                 |  |
| обычно используются при проектировании                                                                                                    |                                 |  |
| киберфизических комплексов?                                                                                                    |                                 |  |
| 8. Как можно обеспечить безопасность                                                                                                    |                                 |  |
| киберфизических систем в условиях реального                                                                                                    |                                 |  |
| времени?                                                                                                    |                                 |  |
| 9. В чем различие между аппаратным и программным                                                                                                    |                                 |  |
| обеспечением киберфизических систем?                                                                                                    |                                 |  |
| 10. Какие принципы лежат в основе обеспечения                                                                                                    |                                 |  |
| безопасности киберфизических систем?                                                                                                    |                                 |  |
| 11. Какие протоколы обеспечения безопасности<br>$\Pi K-2.B.1$                                                                                                   |                                 |  |
| данных существуют для киберфизических систем?                                                                                                    |                                 |  |
| 12. Какова роль машинного обучения в                                                                                                    |                                 |  |
| киберфизических системах?                                                                                                    |                                 |  |
| 13. Как можно внедрить машинное обучение в                                                                                                    |                                 |  |
| робототехнический комплекс?                                                                                                    |                                 |  |
| 14. Какие сенсоры и актуаторы часто используются в                                                                                                    |                                 |  |
| робототехнических комплексах?                                                                                                    |                                 |  |
| 15. Что такое протокол обмена данными и как он                                                                                                    |                                 |  |
| используется в киберфизических системах?                                                                                                    |                                 |  |
| 16. Что такое система управления в контексте                                                                                                    |                                 |  |
| киберфизических систем?                                                                                                    |                                 |  |
| 17. Какова роль автономных систем в                                                                                                    |                                 |  |
| киберфизическом проектировании?                                                                                                    |                                 |  |
| 18. Что такое проблема согласованности данных в                                                                                                    |                                 |  |
| киберфизических системах?                                                                                                    |                                 |  |
| 19. Какие стандарты и протоколы обмена данными                                                                                                    |                                 |  |
| наиболее актуальны для киберфизического                                                                                                    |                                 |  |
| проектирования?                                                                                                    |                                 |  |
| 20. Какие основные вызовы и проблемы возникают                                                                                                    |                                 |  |
| при интеграции программного и аппаратного                                                                                                    |                                 |  |
| обеспечения?                                                                                                    |                                 |  |
| 21. В чем важность реального времени для                                                                                                    |                                 |  |
| киберфизических систем?                                                                                                    |                                 |  |
| $\Pi K-5.3.1$<br>22. Какие технологии используются для создания                                                                                                 |                                 |  |
| цифровых двойников в робототехнике?                                                                                                    |                                 |  |

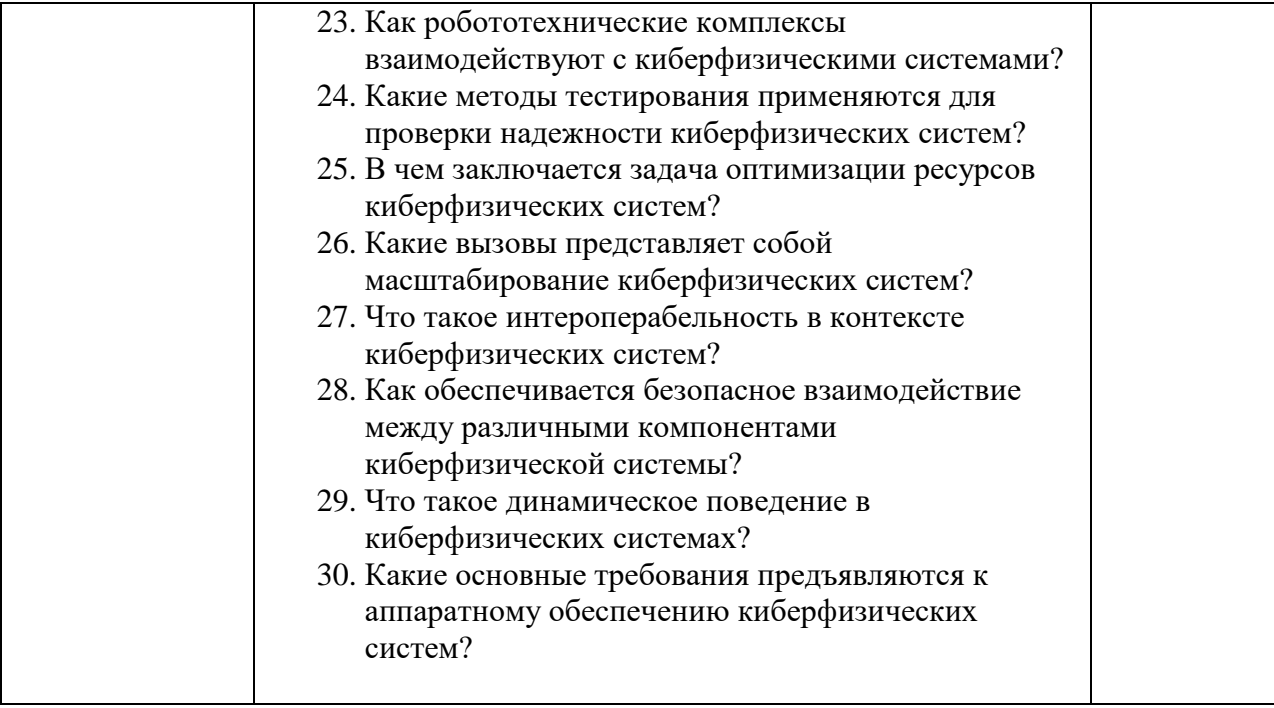

Вопросы (задачи) для зачета / дифф. зачета представлены в таблице 16. Таблица 16 – Вопросы (задачи) для зачета / дифф. зачета

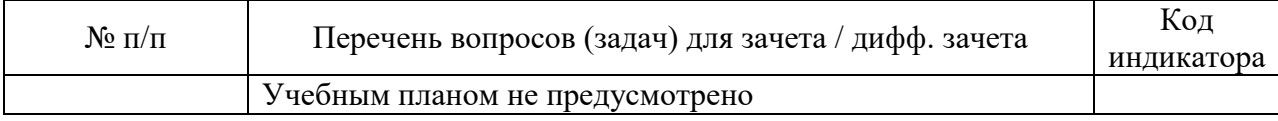

Перечень тем для курсового проектирования/выполнения курсовой работы представлены в таблице 17.

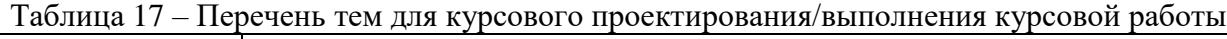

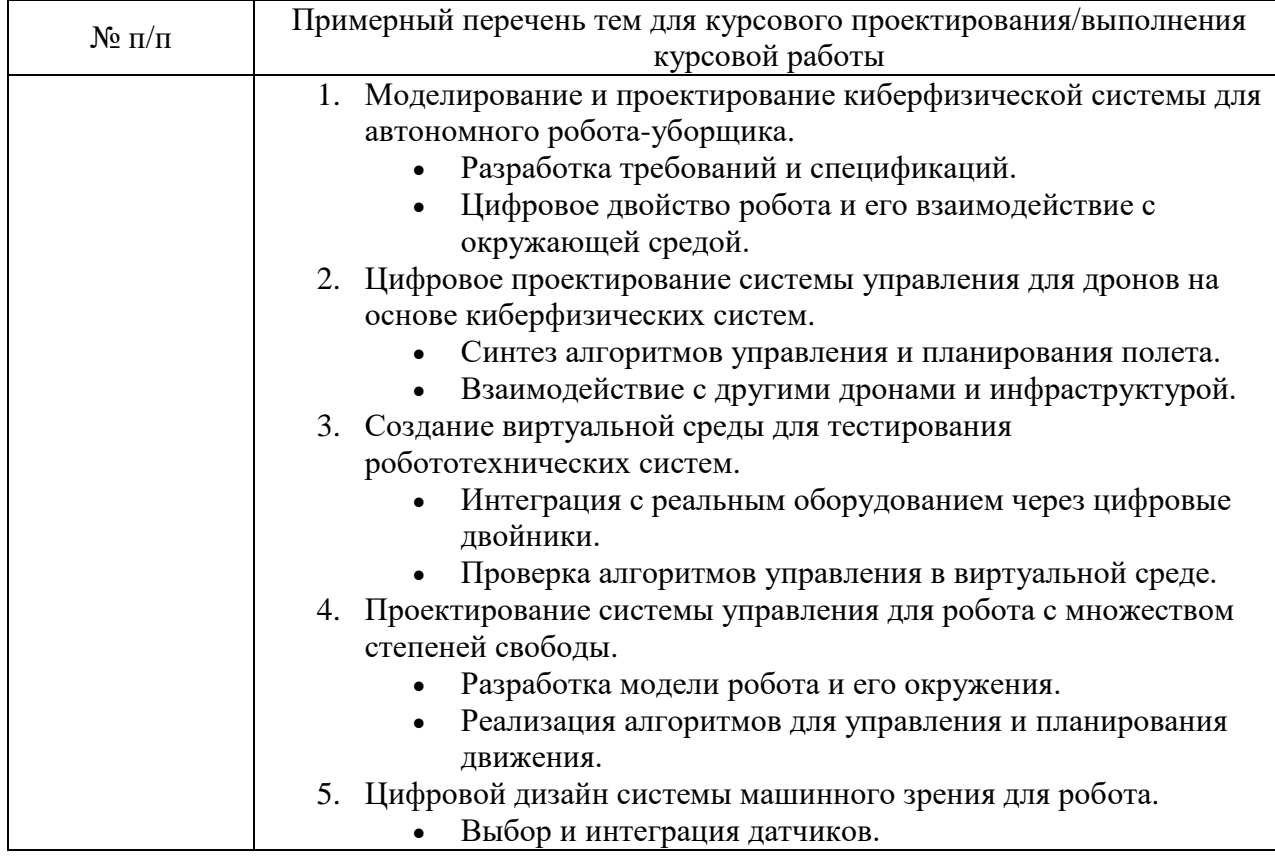

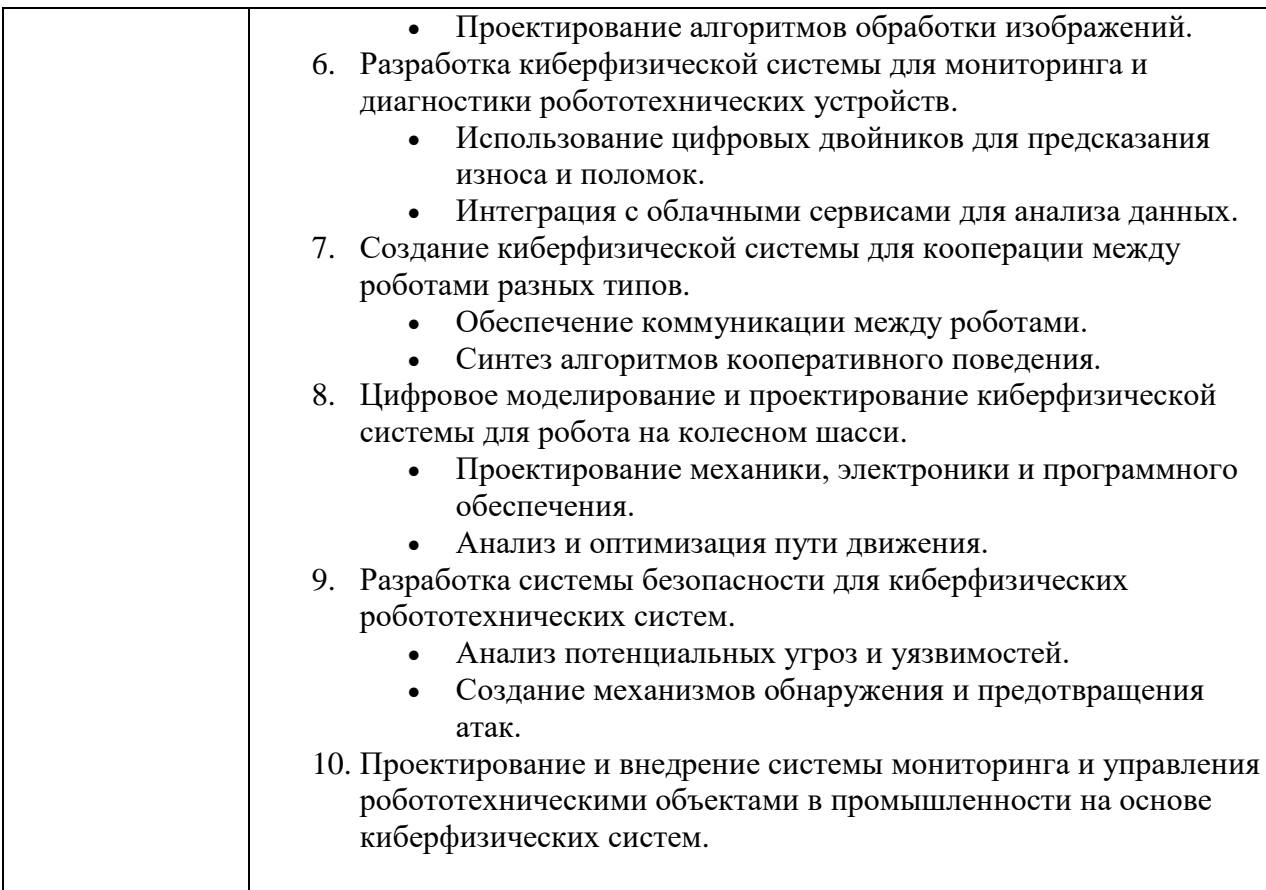

Вопросы для проведения промежуточной аттестации в виде тестирования представлены в таблице 18.

Таблица 18 – Примерный перечень вопросов для тестов

| $N$ о п $/\pi$ | Примерный перечень вопросов для тестов                    | Код           |
|----------------|-----------------------------------------------------------|---------------|
|                |                                                           |               |
|                | 1. Что такое киберфизическая система?                     | $\Pi K-2.Y.1$ |
|                | А) Электронный журнал                                     | $\Pi K-2.B.1$ |
|                | В) Сеть социальных медиа                                  | $\Pi K-5.3.1$ |
|                | С) Интегрированная компьютерная система,                  |               |
|                | взаимодействующая с физическим миром                      |               |
|                | D) Виртуальная реальность Правильный ответ: С             |               |
|                | 2. Каковы основные характеристики киберфизических систем? |               |
|                | А) Скорость и графика                                     |               |
|                | В) Взаимодействие, автономность, адаптивность             |               |
|                | С) Социальная активность, интерактивность                 |               |
|                | D) Стабильность и безопасность Правильный ответ:          |               |
|                | B                                                         |               |
|                | 3. В чем основное отличие Индустрии 5.0 от Индустрии 4.0? |               |
|                | А) Использование искусственного интеллекта                |               |
|                | В) Фокус на ручной труд                                   |               |
|                | С) Переход к облачным технологиям                         |               |
|                | D) Сотрудничество человека и робота Правильный            |               |
|                | OTBet: D                                                  |               |
|                | 4. Какие основные компоненты входят в обобщенную схему    |               |
|                | киберфизической системы?                                  |               |
|                | А) Процессор, память, интерфейс                           |               |
|                | В) Сенсоры, актуаторы, вычислительные системы             |               |

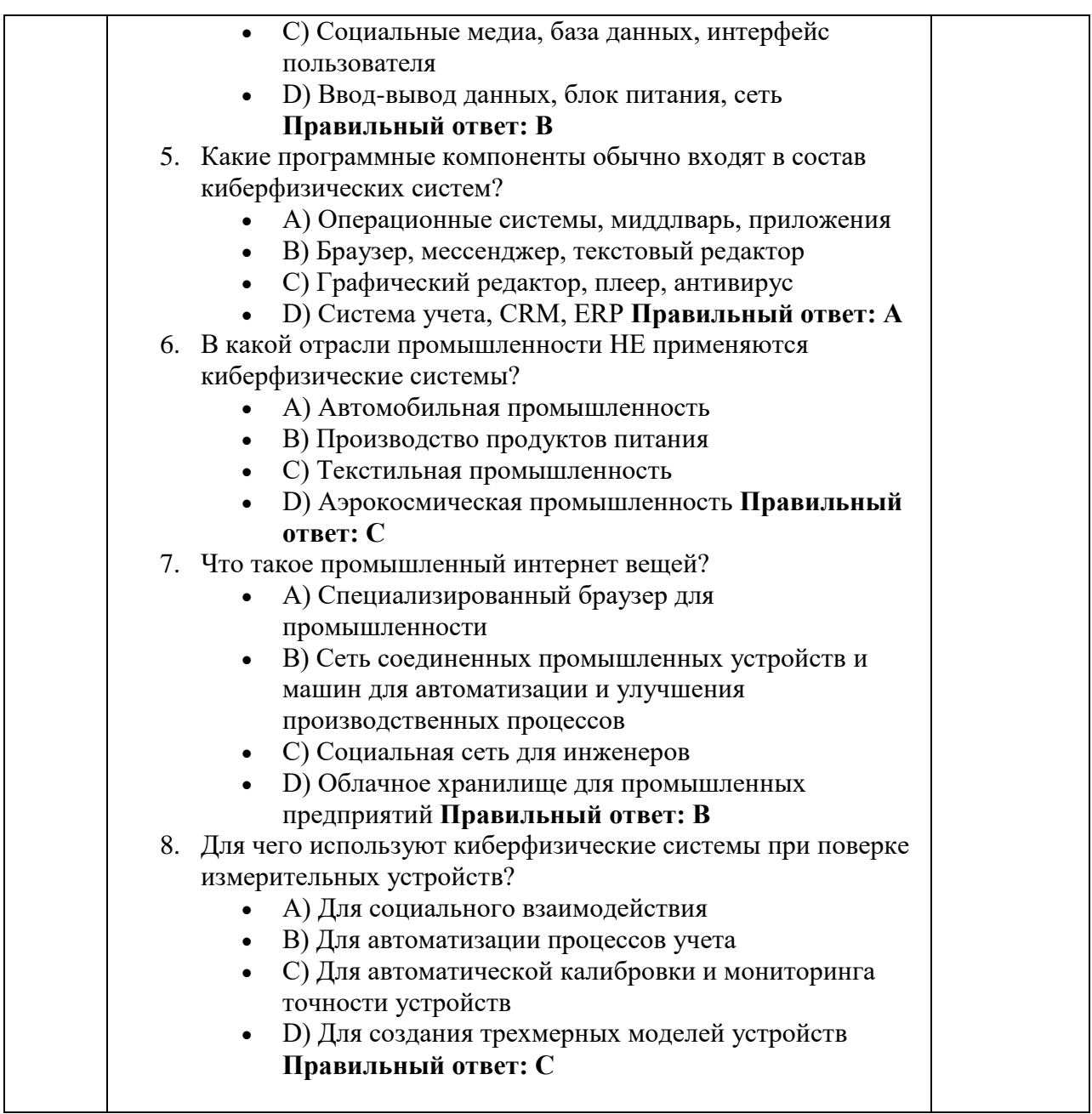

Перечень тем контрольных работ по дисциплине обучающихся заочной формы обучения, представлены в таблице 19.

Таблица 19 – Перечень контрольных работ

| -----------        | -----<br>--------------<br>--------                                 |
|--------------------|---------------------------------------------------------------------|
| <b>No</b><br>11/11 | $\ldots$ льных $r$<br>paoot<br>Teneye<br>$^{\circ}$ нь<br>'n<br>кон |
|                    | смотрено<br>пe<br>96.<br>11D <sub>U</sub>                           |

10.4. Методические материалы, определяющие процедуры оценивания индикаторов, характеризующих этапы формирования компетенций, содержатся в локальных нормативных актах ГУАП, регламентирующих порядок и процедуру проведения текущего контроля успеваемости и промежуточной аттестации обучающихся ГУАП.

 $11.$ Методические указания для обучающихся по освоению дисциплины

11.1. Методические указания для обучающихся по освоению лекционного материала

Основное назначение лекционного материала – логически стройное, системное, глубокое и ясное изложение учебного материала. Назначение современной лекции в рамках дисциплины не в том, чтобы получить всю информацию по теме, а в освоении фундаментальных проблем дисциплины, методов научного познания, новейших достижений научной мысли. В учебном процессе лекция выполняет методологическую, организационную и информационную функции. Лекция раскрывает понятийный аппарат конкретной области знания, её проблемы, дает цельное представление о дисциплине, показывает взаимосвязь с другими дисциплинами.

Планируемые результаты при освоении обучающимися лекционного материала:

 получение современных, целостных, взаимосвязанных знаний, уровень которых определяется целевой установкой к каждой конкретной теме;

получение опыта творческой работы совместно с преподавателем;

 развитие профессионально-деловых качеств, любви к предмету и самостоятельного творческого мышления.

появление необходимого интереса, необходимого для самостоятельной работы;

 получение знаний о современном уровне развития науки и техники и о прогнозе их развития на ближайшие годы;

 научиться методически обрабатывать материал (выделять главные мысли и положения, приходить к конкретным выводам, повторять их в различных формулировках);

получение точного понимания всех необходимых терминов и понятий.

Лекционный материал может сопровождаться демонстрацией слайдов и использованием раздаточного материала при проведении коротких дискуссий об особенностях применения отдельных тематик по дисциплине.

Структура предоставления лекционного материала:

Структура предоставления лекционного материала производится согласно темам разделов дисциплины, представленным в таблице 4.

11.2. Методические указания для обучающихся по выполнению лабораторных работ

В ходе выполнения лабораторных работ обучающийся должен углубить и закрепить знания, практические навыки, овладеть современной методикой и техникой эксперимента в соответствии с квалификационной характеристикой обучающегося. Выполнение лабораторных работ состоит из экспериментально-практической, расчетноаналитической частей и контрольных мероприятий.

Выполнение лабораторных работ обучающимся является неотъемлемой частью изучения дисциплины, определяемой учебным планом, и относится к средствам, обеспечивающим решение следующих основных задач обучающегося:

 приобретение навыков исследования процессов, явлений и объектов, изучаемых в рамках данной дисциплины;

 закрепление, развитие и детализация теоретических знаний, полученных на лекциях;

получение новой информации по изучаемой дисциплине;

 приобретение навыков самостоятельной работы с лабораторным оборудованием и приборами.

Задание и требования к проведению лабораторных работ Лабораторная работа №1 «Разработка алгоритма управления киберфизической системой»

1. **Определение задачи:** Необходимо разработать киберфизическую систему для автоматического управления освещением и температурой в комнате. Освещение должно автоматически включаться при заходе солнца и выключаться при его восходе или когда комната пуста. Температура в комнате должна поддерживаться на уровне  $22^{\circ}$ С.

- 2. Выбор инструментов: Python с библиотеками datetime (для определения времени суток) и, если доступно, какой-нибудь симуляционной библиотекой для имитации работы датчиков.
- 3. Описание архитектуры системы:
	- $\bullet$ Датчики:
		- Датчик освещенности  $RILL$ определения времени суток и интенсивности света).
		- Датчик присутствия (для определения, есть ли люди в комнате).
		- Датчик температуры (для контроля и поддержания необходимой температуры).
	- Исполнительные устройства:  $\bullet$ 
		- Система освещения.
		- Кондиционер/обогреватель.
	- Контроллер: Центральный контроллер, который анализирует данные с  $\bullet$ датчиков и управляет исполнительными устройствами.
- 4. Реализация

Этот код дает базовое представление о том, как можно имитировать умный дом с автоматизированным освещением и контролем температуры с использованием Python. В реальной возможно интегрировать реальные датчики с Python, используя, например, Raspberry Pi или другие микроконтроллеры.

Пример кода:

import datetime

class SmartHome:

 $def\_init_(self):$ 

self.light intensity = 50 # изначальная интенсивность света (от 0 до 100)

self.is person present = False  $#$  присутствует ли человек

self.room\_temperature = 20  $\#$  текущая температура в комнате

self.light on = False  $#$  состояние света

self.ac on = False  $#$  состояние кондиционера

def update\_light\_intensity(self, value):

self.light intensity = value

def update\_person\_present(self, value):

self.is\_person\_present = value

def update\_room\_temperature(self, value):

self.room\_temperature = value

def control\_logic(self):

current  $time = datetime.datetime.now().time()$ 

if (current\_time > datetime.time(18, 0) or current\_time < datetime.time(6, 0)) and self.is\_person\_present:

if self.light\_intensity < 30:

self.light\_on = True

else:

self.light  $on = False$ 

else:

self.light\_on = False

if self.room temperature  $<$  22:

 $self.ac\_on = True$ 

else:

 $self.ac\_on = False$ 

## def simulate(self):

self.control\_logic()

return {

'light\_on': self.light\_on,

'ac\_on': self.ac\_on,

'current\_temperature': self.room\_temperature

}

 $home = SmartHome()$ 

home.update\_light\_intensity(25)  $#$  пусть стало темнее

home.update\_person\_present(True) # человек вошел в комнату

print(home.simulate()) # {'light\_on': True, 'ac\_on': True, 'current\_temperature': 20}

5. Тестирование: Можно изменять параметры в коде (интенсивность света, присутствие человека и температуру) и смотреть, как меняется реакция системы.

Лабораторная работа № 2 «Проектирование интерфейсов для киберфизических систем»

- 1. Определение задачи: Разработка простого GUI (графического интерфейса) для управления киберфизической системой робота, который может двигаться вперед, назад, влево и вправо.
- 2. Выбор инструментов: Python с библиотекой tkinter для создания GUI.
- 3. Реализация и пайплайн кода:

import tkinter as tk

from tkinter import messagebox

class RobotControlGUI:

 $def\_init_ (self, master):$ 

self.master = master

master.title("Управление роботом")

self.label = tk.Label(master, text="Управление роботом")

self.label.pack(pady=20)

# Создание кнопок для управления роботом

self.forward button = tk.Button(master, text="B $n$ epe $\pi$ ", command=self.move forward)

self.forward\_button.pack()

self.left button = tk.Button(master, text=" $B_{J}$ лево", command=self.move left)

self.left\_button.pack(side=tk.LEFT, padx=20)

self.right\_button = tk.Button(master, text="Bправо", command=self.move\_right)

self.right\_button.pack(side=tk.RIGHT, padx=20)

 self.backward\_button = tk.Button(master, text="Назад", command=self.move\_backward)

self.backward\_button.pack(side=tk.BOTTOM, pady=20)

def move forward(self):

# Здесь можно добавить код для управления роботом

messagebox.showinfo("Управление роботом", "Робот двигается вперед!")

def move left(self):

# Здесь можно добавить код для управления роботом

messagebox.showinfo("Управление роботом", "Робот поворачивает налево!")

def move\_right(self):

# Здесь можно добавить код для управления роботом

messagebox.showinfo("Управление роботом", "Робот поворачивает направо!")

def move\_backward(self):

# Здесь можно добавить код для управления роботом

messagebox.showinfo("Управление роботом", "Робот двигается назад!")

root =  $tk$ .Tk()

 $app = RobotControlGUI(root)$ 

root.mainloop()

4. **Тестирование:** запустите код, и вы увидите простое окно с четырьмя кнопками для управления роботом. Нажимая на каждую кнопку, будет видно всплывающее окно с сообщением о том, какое действие выполняется роботом. В реальной жизни можно интегрировать этот GUI с кодом для управления реальным роботом, например, с использованием библиотеки **RPi.GPIO** для Raspberry Pi. Этот код создает базовый графический интерфейс для управления роботом. Можно дополнительно модифицировать его, добавив слайдеры для управления скоростью робота, индикаторы состояния и другие элементы интерфейса.

Лабораторная работа №3 «**Интеграция датчиков в киберфизические системы**»

- 1. **Определение задачи:** Интеграция симулированных датчиков температуры и влажности в систему управления микроклиматом в помещении с использованием Python.
- 2. **Выбор инструментов:** Python с использованием библиотеки **random** для имитации показаний датчиков.
- 3. **Реализация:**

import random

class ClimateControl:

def \_\_init\_\_(self):

self.temperature = 22 # Начальная температура в комнате (градусы Цельсия)

self.humidity =  $50$  # Начальная влажность в комнате (в процентах)

 $self.ac\_on = False$ 

self.humidifier  $on = False$ 

def read\_sensors(self):

# Имитация чтения с датчиков: добавление случайного отклонения

self.temperature  $+=$  random.uniform $(-1, 1)$ 

self.humidity  $+=$  random.uniform $(-5, 5)$ 

def control\_logic(self):

# Логика управления кондиционером

if self.temperature > 24:

self.ac  $on = True$ 

elif self.temperature < 20:

self.ac  $on = False$ 

# Логика управления увлажнителем

if self.humidity  $< 40$ :

self.humidifier\_on = True

elif self.humidity  $> 60$ :

```
self.humidifier on = False
```
def simulate(self):

self.read\_sensors()

self.control\_logic()

return {

'current\_temperature': self.temperature,

'current\_humidity': self.humidity,

'ac\_on': self.ac\_on,

'humidifier\_on': self.humidifier\_on

}

# Пример использования

```
control = ClimateControl()
```
for in range(5):  $#$  Производим 5 итераций симуляции

print(control.simulate())

4. **Тестирование.** Запустив код, будет видно пять итераций симуляции системы управления микроклиматом, которая реагирует на имитированные показания датчиков температуры и влажности. В реальной жизни имитированные показания будут заменены на реальные данные от физических датчиков, например, с использованием микроконтроллера Raspberry Pi и соответствующих модулей.

Лабораторная работа № 4 «**Моделирование и оптимизация поведения киберфизических систем»**

- 1. **Определение задачи:** Создание модели робота, который должен оптимально забирать объекты из разных точек в комнате и доставлять их на базу, минимизируя время на выполнение задачи.
- 2. **Выбор инструментов:** Python с использованием библиотеки **random** для случайного размещения объектов.

# 3. **Реализация:**

import random

import math

class Robot:

 $def\_init_ (self, x, y):$ 

 $self.x = x$ 

 $self.y = y$ 

```
def move to(self, target):
```

```
distance = math.sqrt((self.x - target[0])**2 + (self.y - target[1])**2)
```
self.x, self.y = target

return distance

def collect\_objects(self, objects\_positions, base\_position):

total distance  $= 0$ 

while objects\_positions:

# Выберем ближайший объект к роботу

nearest object = min(objects positions, key=lambda pos: math.sqrt((self.x - pos[0])\*\*2 +  $(self.y - pos[1])^{**}2)$ 

total\_distance  $+=$  self.move\_to(nearest\_object)

objects\_positions.remove(nearest\_object)

# Возвращаем объект на базу

total\_distance  $+=$  self.move\_to(base\_position)

return total\_distance

# Инициализация

base\_position =  $(0, 0)$ 

 $robot = Robot(0, 0)$ 

objects\_positions =  $[(\text{random.random(-10, 10)}, \text{random.random.annotation(-10, 10)})$  for \_ in range(5)]

# Моделирование

 $distance = robot$  collect objects (objects positions, base position)

print(f"Робот прошел общую дистанцию: {distance:.2f} единиц.")

4. Тестирование: Код производит цифровую и логическую имитацию того, как робот собирает объекты, находящиеся в случайных местах, и доставляет их на базу, минимизируя пройденное расстояние. Для усовершенствования системы можно добавить различные алгоритмы оптимизации или усложнить задачу, например, добавив препятствия. Этот код демонстрирует основное моделирование и оптимизацию поведения робота в заданной среде. Можно дополнительно модифицировать и расширять этот код, чтобы создать более сложные и реалистичные сценарии или интегрировать другие методы оптимизации.

## Лабораторная работа №5 «Безопасность и защита в киберфизических системах»

- 1. Определение задачи: Создание простой системы аутентификации для доступа к управлению киберфизическим устройством (например, роботом) и обеспечение безопасного обмена данными между клиентом и сервером.
- 2. Выбор инструментов: Python с использованием библиотек hashlib ДЛЯ хэширования паролей и **base64** для кодирования данных.
- 3. Реализация:

import hashlib

import base64

class SecureSystem:

```
def init (self):
```
# Словарь для хранения хэшированных паролей (в реальности следует использовать БД)

```
self.password hashes = {}
```
def register user(self, username, password):

# Хэшируем пароль и сохраняем

hashed  $password = hashlib.sha256(password.encode())}.hexdigest()$ 

self.password hashes[username] = hashed password

def authenticate(self, username, password):

hashed\_password = hashlib.sha256(password.encode()).hexdigest()

return self.password hashes.get(username) == hashed password

def secure\_communication(self, message):

# Кодируем и декодируем сообщение для обеспечения безопасности

 $encoded$  message = base64.b64encode(message.encode())

 $decoded\_message = base64.b64decode(encode\_message).decode()$ 

return decoded message

# Пример использования

 $system = SecureSystem()$ 

system.register\_user("admin", "secure\_password")

# Попробуем аутентифицироваться

is authenticated = system.authenticate("admin", "secure password")

print(f"Authentication successful: {is\_authenticated}")

# Безопасное сообшение

secure message = system.secure communication("Control the robot!")

print(f"Decoded secure message: {secure\_message}")

4. Тестирование: Запустите код, чтобы увидеть пример аутентификации пользователя и безопасного обмена данными между клиентом и сервером. Хотя это упрощенный пример, он демонстрирует базовые принципы безопасности и защиты данных. Данный код предоставляет простую реализацию системы аутентификации и безопасного обмена данными. Можно дополнительно модифицировать его, добавляя слои шифрования, используя реальные базы данных для хранения информации о пользователях и т. д.

Структура и форма отчета о лабораторной работе

Название учебного заведения

КАФЕДРА №

# ОТЧЕТ ЗАЩИЩЕН С ОЦЕНКОЙ ПРЕПОДАВАТЕЛЬ

должность, уч. степень, звание

подпись, дата инициалы, фамилия

# ОТЧЕТ ПО ЛАБОРАТОРНОЙ РАБОТЕ

по курсу: ЦИФРОВОЕ ПРОЕКТИРОВАНИЕ КИБЕРФИЗИЧЕСКЕИХ СИСТЕМ

РАБОТУ ВЫПОЛНИЛ

СТУДЕНТ ГР. №

подпись, дата инициалы, фамилия

Санкт-Петербург 20\_\_

\_\_\_\_\_\_\_\_\_\_\_\_\_\_\_\_\_\_\_\_\_\_\_\_\_\_\_\_\_\_\_\_\_\_\_\_\_\_\_\_\_\_\_\_\_\_\_\_\_\_\_\_\_\_\_\_\_\_\_\_\_\_\_\_\_\_\_\_\_\_\_\_\_\_\_\_\_

\_\_\_\_\_\_\_\_\_\_\_\_\_\_\_\_\_\_\_\_\_\_\_\_\_\_\_\_\_\_\_\_\_\_\_\_\_\_\_\_\_\_\_\_\_\_\_\_\_\_\_\_\_\_\_\_\_\_\_\_\_\_\_\_\_\_\_\_\_\_\_\_\_\_\_\_\_

Содержание отчета:

**Цель работы**: \_\_\_\_\_\_\_\_\_\_\_\_\_\_\_\_\_\_\_\_\_\_\_\_\_\_\_\_\_\_\_\_\_\_\_\_\_\_\_\_\_\_\_\_\_\_\_\_\_\_\_\_\_\_\_\_\_\_\_\_\_\_\_\_\_

## Залачи:

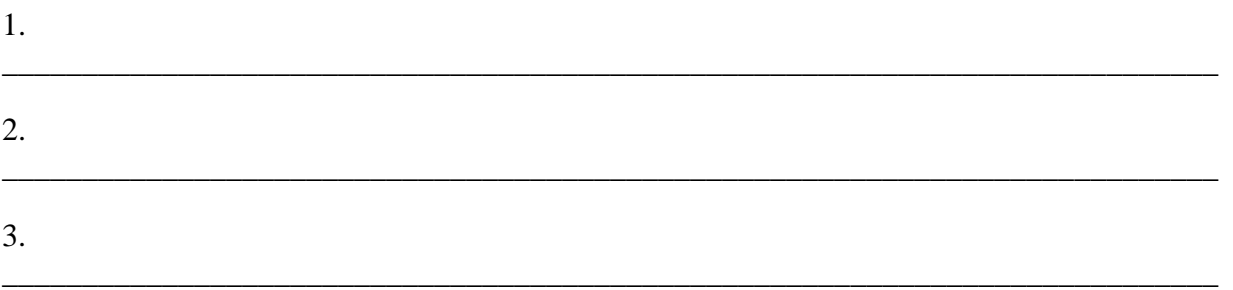

## Теоретические сведения

В отчете по лабораторной работе обязательно должны быть указаны теоретические сведения, необходимые для выполнения лабораторной работы, в том числе данные об установке, на которой выполнялась работа.

## Расчетно-графическая часть

В начале указываются исходные данные, расчеты, графические построения.

## Выволы

Отчет по лабораторной работе обязательно должен содержать выводы по лабораторной работе, в которой должны отражаться факты достижения цели.

## Список используемой литературы

Список используемой литературы оформляется в соответствии с ГОСТ 7.0.100-2018 -Библиографическая запись. Библиографическое описание. Общие требования и правила составления

## Требования к оформлению отчета о лабораторной работе

## Правила оформления отчета

## 1. Общие требования

1.1. В соответствии с ГОСТ 7.32-2017 - СИБИД. Отчет о научно-исследовательской работе. Структура и правила оформления отчет по лабораторной работе оформляется любым печатным способом на одной стороне листа белой бумаги формата А4.

1.2. В отчете по лабораторной работе допускается интервал 1.0 и 1.5, кегль He менее 12. выравнивание по ширине, отступ красной строки 1.0.

1.3. Цвет шрифта должен быть черным.

## 2. Нумерация страниц отчета

2.1. Страницы отчета следует нумеровать арабскими цифрами, соблюдая сквозную нумерацию по всему тексту отчета. Номер страницы проставляется в низу каждого листа по центру.

2.2. Титульный лист включается в общую нумерацию страниц отчета. Номер страницы на титульном листе не проставляется.

## **3. Нумерация разделов и подразделов отчета**

3.1. Разделы должны иметь порядковые номера в пределах всего отчета, обозначенные арабскими цифрами.

3.2. Разделы могут быть разбиты на подразделы. Нумерация подразделов составляется из номера раздела и подраздела, обозначенного через точку, например, «1.1.». В конце названия разделов и подразделов точка не ставится.

#### **4. Иллюстрации**

4.1. Иллюстрации подписываются снизу арабскими цифрами через пробел после слова «Рисунок» и имеют либо сквозную нумерацию, либо нумерацию в соответствии с разделами отчета.

4.2. Все иллюстрации (рисунки) должны иметь название, которое указывается после номера иллюстрации через тире, например, «Рисунок 1 – Структурная схема одноконтурной САР».

4.3. Подписи всех иллюстрации выравниваются по центру строки.

#### **5. Графики**

5.1. Графики должны быть четкими. При оформлении графиков необходимо указывать обозначения координатных осей и самих графиков.

5.2. Если графики отражают сравнение двух экспериментов, рекомендуется их выполнение в одной системе координат.

## **6. Таблицы**

6.1. В отчете по лабораторной работе рекомендуется сквозная нумерация таблиц. Допускается нумерация таблиц в пределах раздела отчета. В этом случае номер таблицы состоит из номера раздела и порядкового номера таблицы, разделенных точкой.

6.2. Таблицы нумеруются арабскими цифрами.

6.3. Нумерация таблиц производится со словом «Таблица» без знака «No», например, «Таблица 1».

6.5.4. Каждая таблица должна иметь название, которое следует помещать над таблицей слева без абзацного отступа в одну строку с ее номером через тире.

11.3. Методические указания для обучающихся по прохождению курсового проектирования/выполнения курсовой работы

Курсовой проект/ работа проводится с целью формирования у обучающихся опыта комплексного решения конкретных задач профессиональной деятельности.

Курсовой проект/ работа позволяет обучающемуся:

Структура пояснительной записки курсового проекта/ работы и требования к оформлению пояснительной записки курсового проекта/ работы

#### **1 Титульный лист**

Титульный лист следует оформлять на бланке. Бланки для оформления титульных листов учебных работ представлены на сайте ГУАП в разделе «Нормативная документация» для учебного процесса.

#### **2 Текст работы**

- следует использовать шрифт Times New Roman размером не менее 12 пт (допускается 14 пт), строчный, без выделения, с выравниванием по ширине;

- абзацный отступ должен быть одинаковым и равен по всему тексту 1,25 см;

- строки разделяются полуторным интервалом;

- поля страницы: верхнее и нижнее – 20 мм, левое – 30 мм, правое – 15 мм;

- полужирный шрифт применяется только для заголовков разделов и подразделов, заголовков структурных элементов;

- разрешается использовать компьютерные возможности акцентирования внимания на определенных терминах, формулах, теоремах, применяя шрифты разной гарнитуры; - наименования структурных элементов работы: «СОДЕРЖАНИЕ», «ТЕРМИНЫ И ОПРЕДЕЛЕНИЯ», «ПЕРЕЧЕНЬ СОКРАЩЕНИЙ И ОБОЗНАЧЕНИЙ», «ВВЕДЕНИЕ», «ЗАКЛЮЧЕНИЕ», «СПИСОК ИСПОЛЬЗОВАННЫХ ИСТОЧНИКОВ», «ПРИЛОЖЕНИЕ» следует располагать в середине строки без точки в конце, прописными (заглавными) буквами, не подчеркивая;

- введение и заключение не нумеруются.

- каждый структурный элемент и каждый раздел основной части следует начинать с новой страницы.

#### **3 Основную часть работы следует делить на разделы и подразделы**

- разделы и подразделы должны иметь порядковую нумерацию в пределах всего текста, за исключением приложений;

- нумеровать их следует арабскими цифрами;

- номер подраздела должен включать номер раздела и порядковый номер подраздела, разделенные точкой;

- после номера раздела и подраздела в тексте точка не ставится;

- разделы и подразделы должны иметь заголовки;

- если заголовок раздела, подраздела или пункта занимает не одну строку, то каждая следующая строка должна начинаться с начала строки, без абзацного отступа; - заголовки разделов и подразделов следует печатать с абзацного отступа с прописной буквы, полужирным шрифтом, без точки в конце, не подчеркивая; - если заголовок состоит из двух предложений, их разделяют точкой; - переносы слов в заголовках не допускаются;

- обозначение подразделов следует располагать после абзацного отступа, равного двум знакам относительно обозначения разделов;

- обозначение пунктов приводят после абзацного отступа, равного четырем знакам относительно обозначения разделов;

- в содержании должны приводиться наименования структурных элементов, после заголовка каждого из них ставят отточие и приводят номер страницы;

- содержание должно включать введение, наименование всех разделов и подразделов, заключение, список использованных источников и наименование приложений с указанием номеров страниц, с которых начинаются эти элементы работы;

- перечень сокращений и обозначений следует располагать в алфавитном порядке. Если

условных обозначений в отчете менее трех, перечень не составляется.

#### **4 Нумерация страниц**

- страницы следует нумеровать арабскими цифрами, соблюдая сквозную нумерацию по всему тексту работы;

- номер страницы следует проставлять в центре нижней части листа без точки;

титульный лист должен включаться в общую нумерацию страниц; - номер страницы на титульном листе не проставляется.

#### **5 Рисунки**

- на все рисунки должны быть ссылки:

…в соответствии с рисунком 1;

- рисунки, за исключением рисунков приложений, следует нумеровать арабскими цифрами;

- рисунки могут иметь наименование и пояснительные данные, которые помещаются в строке над названием рисунка:

Рисунок 1 – Детали прибора

- рисунки каждого приложения должны обозначаться отдельной нумерацией арабскими цифрами с добавлением перед цифрой обозначения приложения:

Рисунок А.3 (третий рисунок приложения А).

## **6 Таблицы**

- на все таблицы должны быть ссылки, при ссылке следует писать слово «таблица» с указанием ее номера;

- таблицы, за исключением таблиц приложений, следует нумеровать арабскими цифрами сквозной нумерацией;

- наименование таблицы следует помещать над таблицей слева, без абзацного отступа: Таблица 1 – Детали прибора

- таблицы каждого приложения обозначают отдельной нумерацией арабскими цифрами с добавлением перед цифрой обозначения приложения:

Таблица Б.2 (вторая таблица приложения Б)

- если таблица переносится на следующую страницу, под заголовком граф должна быть строка с номером колонок, на следующей странице под названием «Продолжение таблицы 1» дается строка с номером колонок.

## **7 Приложения**

- в тексте отчета на все приложения должны быть ссылки, приложения располагаются в порядке ссылок на них в тексте отчета;

- каждое приложение следует размещать с новой страницы с указанием в верхней части страницы слова «ПРИЛОЖЕНИЕ»;

- заголовок приложения записывают с прописной буквы, полужирным шрифтом, отдельной строкой по центру без точки в конце;

- приложения обозначаются прописными буквами кириллического алфавита, начиная с А, за исключением букв Ё, З, Й О, Ч, Ъ, Ы, Ь;

- допускается обозначение приложений буквами латинского алфавита, за исключением I и O;

- в случае полного использования букв кириллического и латинского алфавита допускается обозначать приложения арабскими цифрами;

- приложение следует располагать после списка использованных источников.

## **8 Список использованных источников**

Сведения об источниках следует располагать в порядке появления ссылок на источники в тексте работы и нумеровать арабскими цифрами с точкой и печатать с абзацного отступа. Список использованных источников следует оформлять в соответствии с ГОСТ 7.0.100 – 2018 «Библиографическая запись. Библиографическое описание».

Примеры библиографического описания в соответствии с требованиями ГОСТ 7.0.100 – 2018 представлены на сайте ГУАП в разделе «Нормативная документация» для учебного процесса.

11.3. Методические указания для обучающихся по прохождению самостоятельной работы

В ходе выполнения самостоятельной работы, обучающийся выполняет работу по заданию и при методическом руководстве преподавателя, но без его непосредственного участия.

В процессе выполнения самостоятельной работы, у обучающегося формируется целесообразное планирование рабочего времени, которое позволяет им развивать умения и навыки в усвоении и систематизации приобретаемых знаний, обеспечивает высокий уровень успеваемости в период обучения, помогает получить навыки повышения профессионального уровня.

Методическими материалами, направляющими самостоятельную работу обучающихся, являются:

учебно-методический материал по дисциплине.

11.4. Методические указания для обучающихся по прохождению текущего контроля успеваемости

Текущий контроль успеваемости предусматривает контроль качества знаний обучающихся, осуществляемого в течение семестра с целью оценивания хода освоения дисциплины.

Система оценок при проведении промежуточной аттестации осуществляется в соответствии с требованиями Положений «О текущем контроле успеваемости и промежуточной аттестации студентов ГУАП, обучающихся по программы высшего образования» и «О модульно-рейтинговой системе оценки качества учебной работы студентов в ГУАП».

Оценивание текущего контроля успеваемости оценивается по системе зачет/ не зачет. Положительный результат текущего контроля успеваемости дает студенту дополнительный балл при проведении промежуточной аттестации.

11.5. Методические указания для обучающихся по прохождению промежуточной аттестации

Промежуточная аттестация обучающихся предусматривает оценивание промежуточных и окончательных результатов обучения по дисциплине. Она включает в себя:

 экзамен – форма оценки знаний, полученных обучающимся в процессе изучения всей дисциплины или ее части, навыков самостоятельной работы, способности применять их для решения практических задач. Экзамен, как правило, проводится в период экзаменационной сессии и завершается аттестационной оценкой «отлично», «хорошо», «удовлетворительно», «неудовлетворительно».

Промежуточная аттестация проводится в форме экзамена. Экзамен проводится в устной форме по билетам в виде подготовки и изложения развёрнутого ответа. Время на подготовку ответа - 60 минут.

Система оценок при проведении промежуточной аттестации осуществляется в соответствии с требованиями Положений «О текущем контроле успеваемости и промежуточной аттестации студентов ГУАП, обучающихся по программы высшего образования» и «О модульно-рейтинговой системе оценки качества учебной работы студентов в ГУАП».

Промежуточная аттестация оценивается по результатам текущего контроля успеваемости. Экзамен проводится в устной форме по билетам, представленным в таблице 15. В случае, если студент по уважительной причине не выполнил требования текущего контроля, ему предоставляется возможность сдать задолженности по пропущенным темам. Форма проведения промежуточной аттестации – письменная.

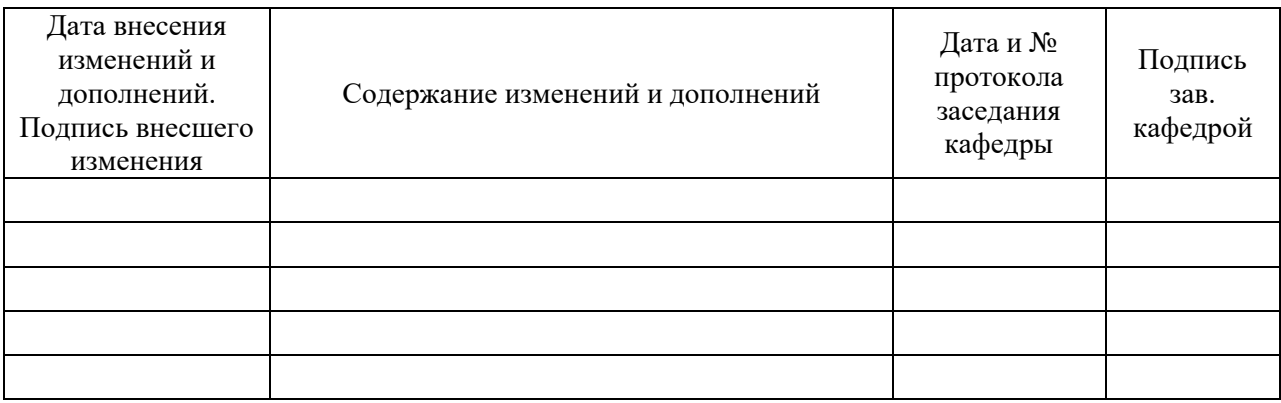

# Лист внесения изменений в рабочую программу дисциплины